# SD DOE

http://doe.sd.gov/certification/

APPLICATION FOR INITIAL TEACHING CERTIFICATE

DR. SHARON E. ANDREWS, CERTIFICATION OFFICER

605-202-0079

## **GENERAL INFORMATION**

- Cannot apply for a teaching credential IN ANY STATE until your Official transcript is finalized and your degree is posted
  - **YOU** are responsible to arrange for finalized transcripts to be sent
  - http://www.augie.edu/transcript-requests
  - However, you can often begin the process and continue up to a certain point
  - Some states start out the process online and then require snail-mailed original documents
- Each state has its own set of requirements and processes and associated costs (background checks, fingerprints, tests, etc.)
- My role as Certification Officer is a **reactive one**—to verify the information provided on any/all application materials
- Your role as an applicant is a **Proactive one**—to initiate and follow through on the process
- The process can take weeks depending upon time of year
- If you are planning to apply for licensure in another state, it is highly recommended that you also complete the application for teacher certification in South Dakota.
- Your SD certificate will serve as verification that you successfully completed a teacher preparation program.
  - Some states such as Iowa will require you to have SD teacher certification before you can apply for teacher certification in Iowa.

## **EDUCATOR CERTIFICATION**

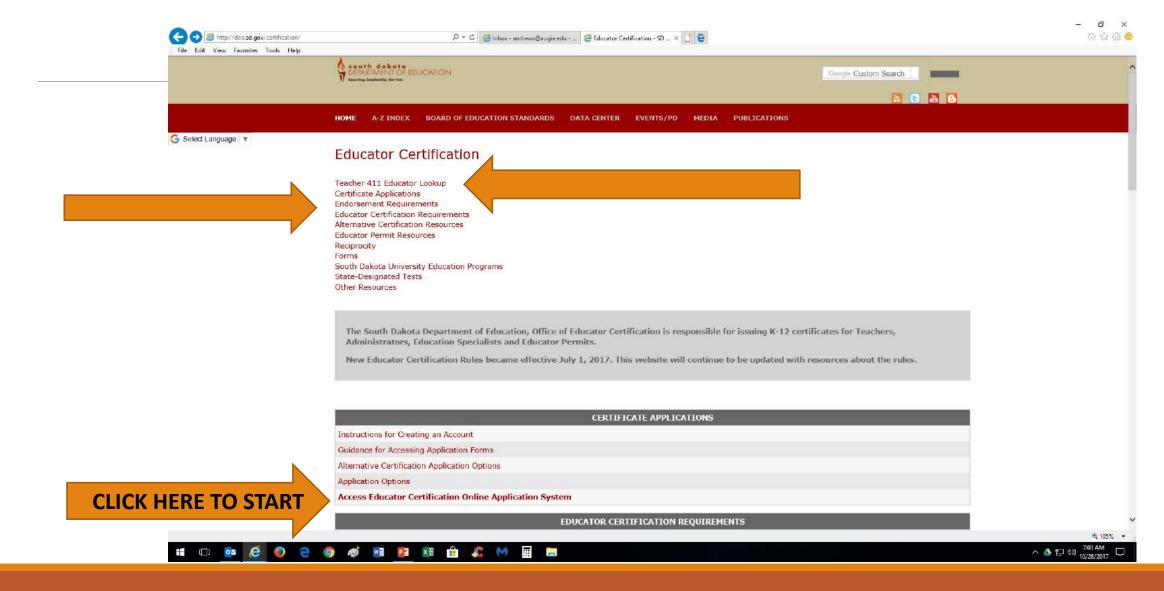

### **EVERYONE** must create an account

https://apps.sd.gov/DE69EducatorLicensure/onlineApplication/Login.aspx

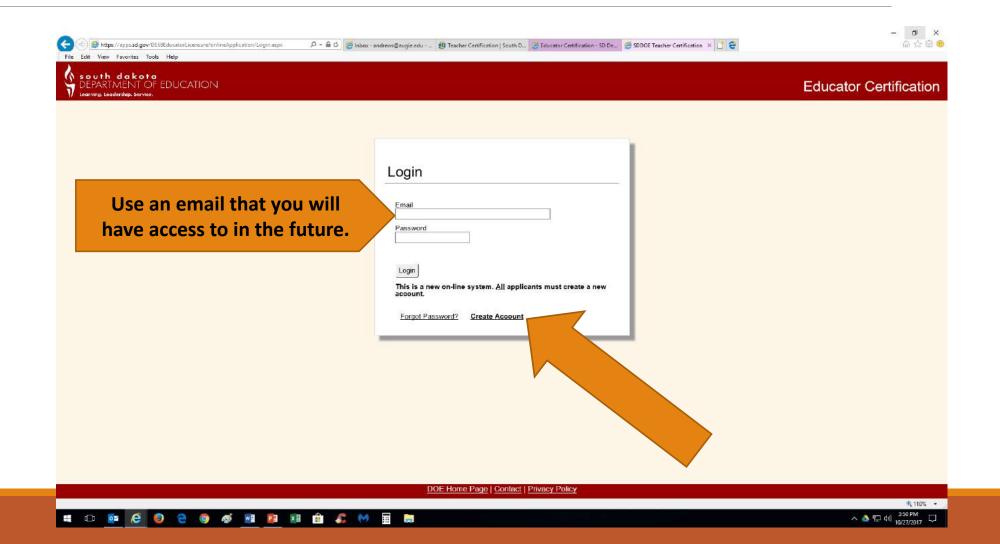

# After you have created your account, you have <u>one</u> option as a new applicant

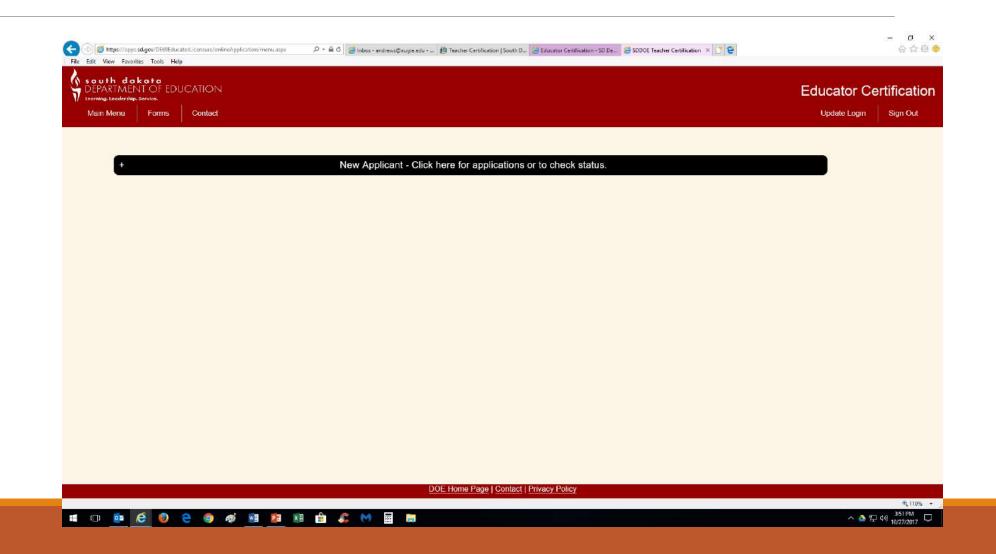

## Select the appropriate path

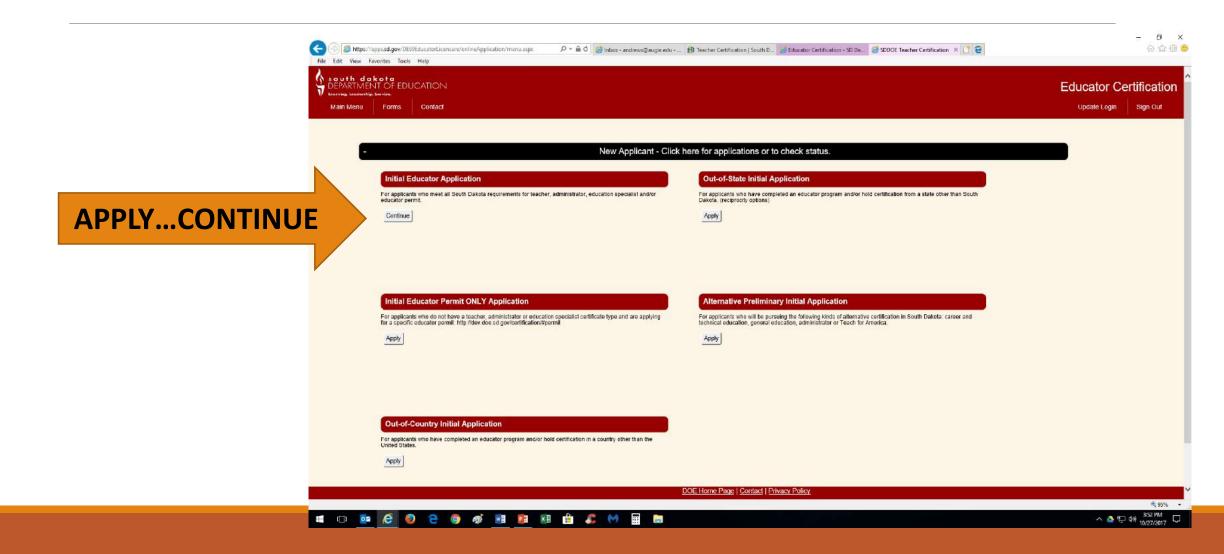

# Click through the tabs on the left-hand side, in the order they appear, to complete the process

😩 https://apps.sd.gov/DE69EducatorLicensure/onlineApplication/GeneralInformation.a 🔎 \* 🗎 🖒 🎏 inhors - andrews@augie.edu - ... 🙌 Teacher Certification | South D... 🧟 Educator Certification - SD De. ... 🚝 SDDOE Teacher Certification × Educator Certification Initial Educator Application General Information General Information Complete all questions below Demographics All required information must be submitted before your certification can be processed Education Obtained TABS CHANGE COLOR Suicide awareness and prevention training is a statutory requirement. Certificate Type Applications will not be processed prior to this requirement being met. Certificate Options **AS THEY ARE** You must select the following Endorsements Approved Suicide Awareness and Prevention Training V State Designated Test **COMPLETED OR OPEN** Conduct Review Maximum File Size is 1GB Suicide Prevention Certificate Upload Now . Upload Later Upload More information: suicide awareness and prevention training I have completed an approved South Dakota Indian Studies course: Do you currently hold a valid national board certification as a teacher, school counselor, or school psychologist Choose: V **SAVE YOUR WORK** 

Complete the Suicide Prevention & Awareness
Training—online/free/2 hours—upload your completed certificate to document this requirement

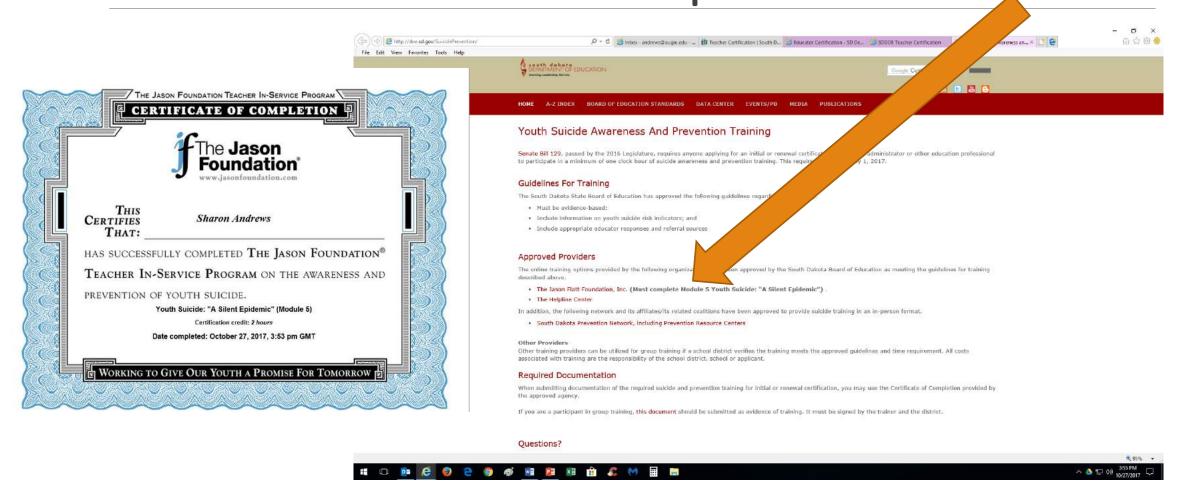

## DEMOGRAPHICS TAB includes personal information, permanent address & contact information

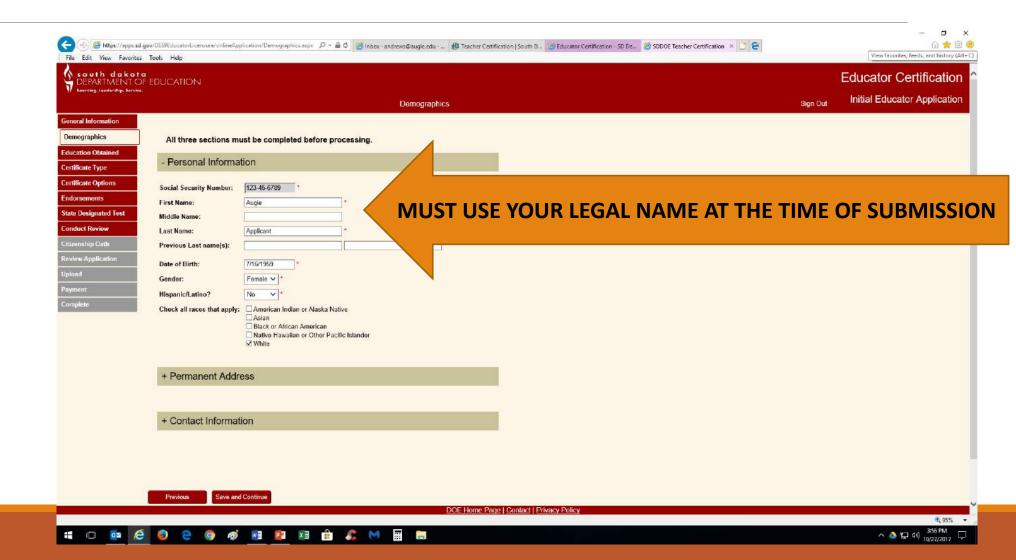

## Educational Attainment, fall or spring date of completion, 12/14/2017 OR 5/17/2018

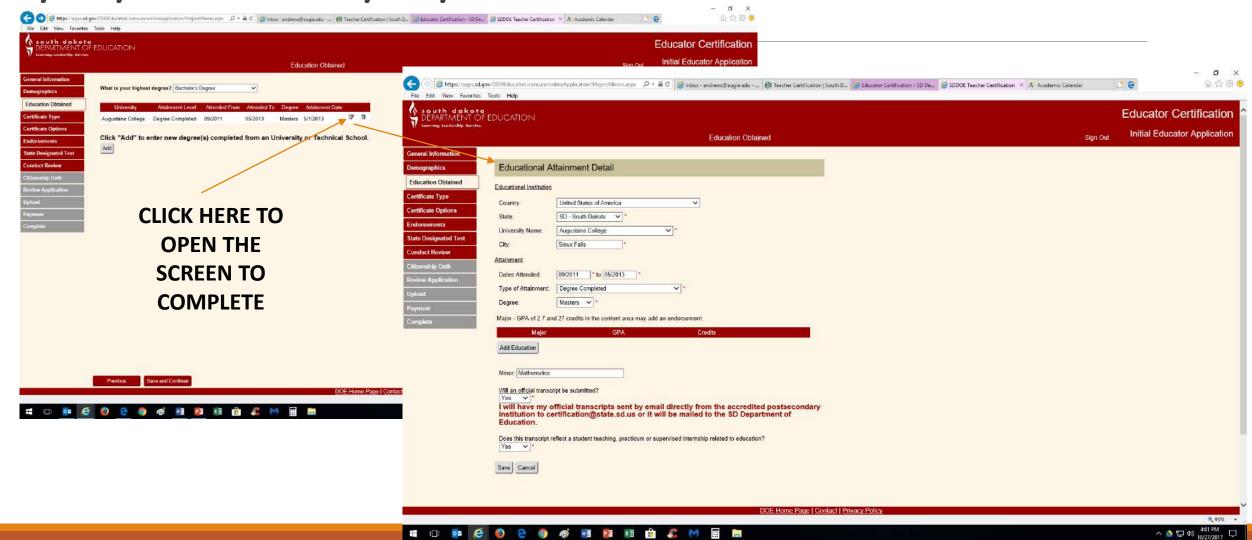

## Certificate Type

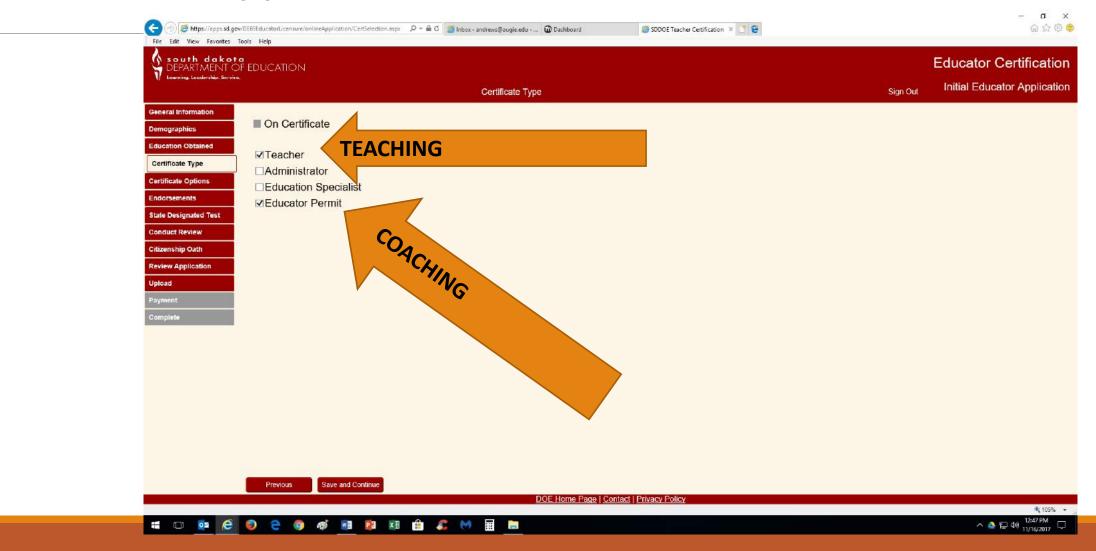

## **Certificate Options**

- LEVEL: SELECT PROFESSIONAL
- PREPARATION: SELECT PROGRAM(S)
   COMPLETED
  - For middle level learner you MUST select ELEMENTARY PREPARATION even if you are SECONDARY prepared
- PERMIT: ATHLETIC...be sure you have selected this option on the Certificate Type tab previous to Certification Options tab

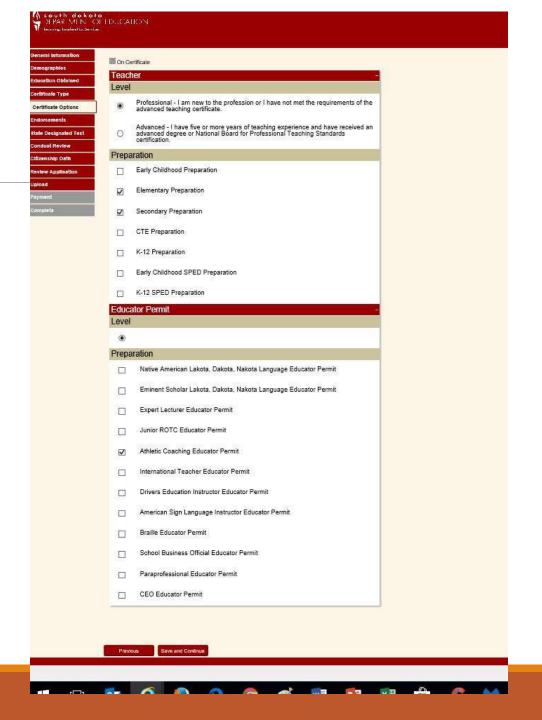

Endorsements: be very careful & sure of what you select as this is what you can teach; you must select & I must verify—has to be both of us!!

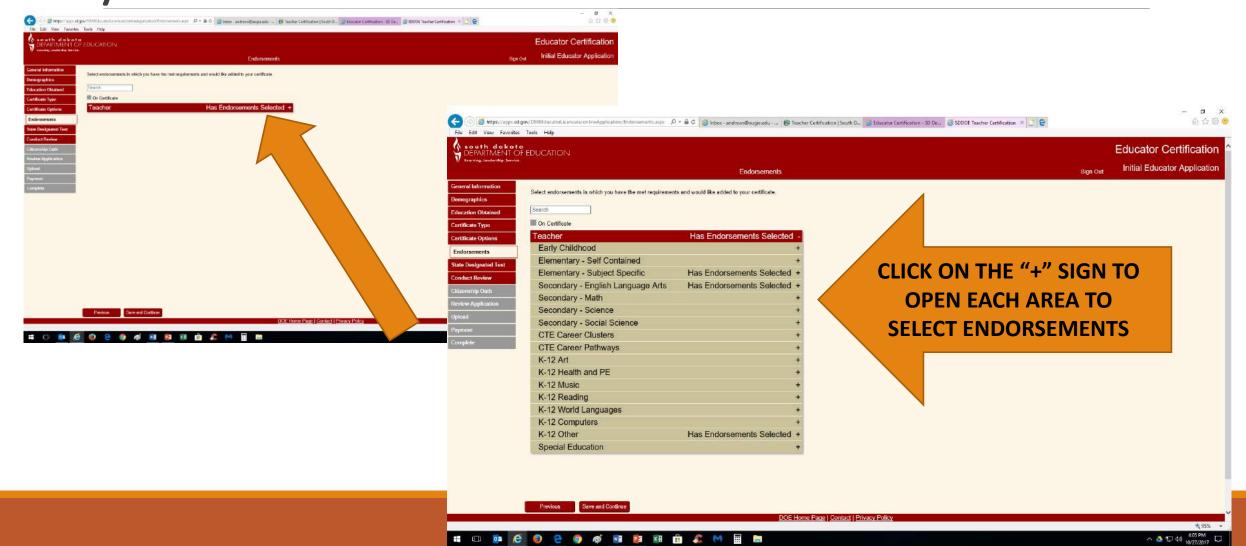

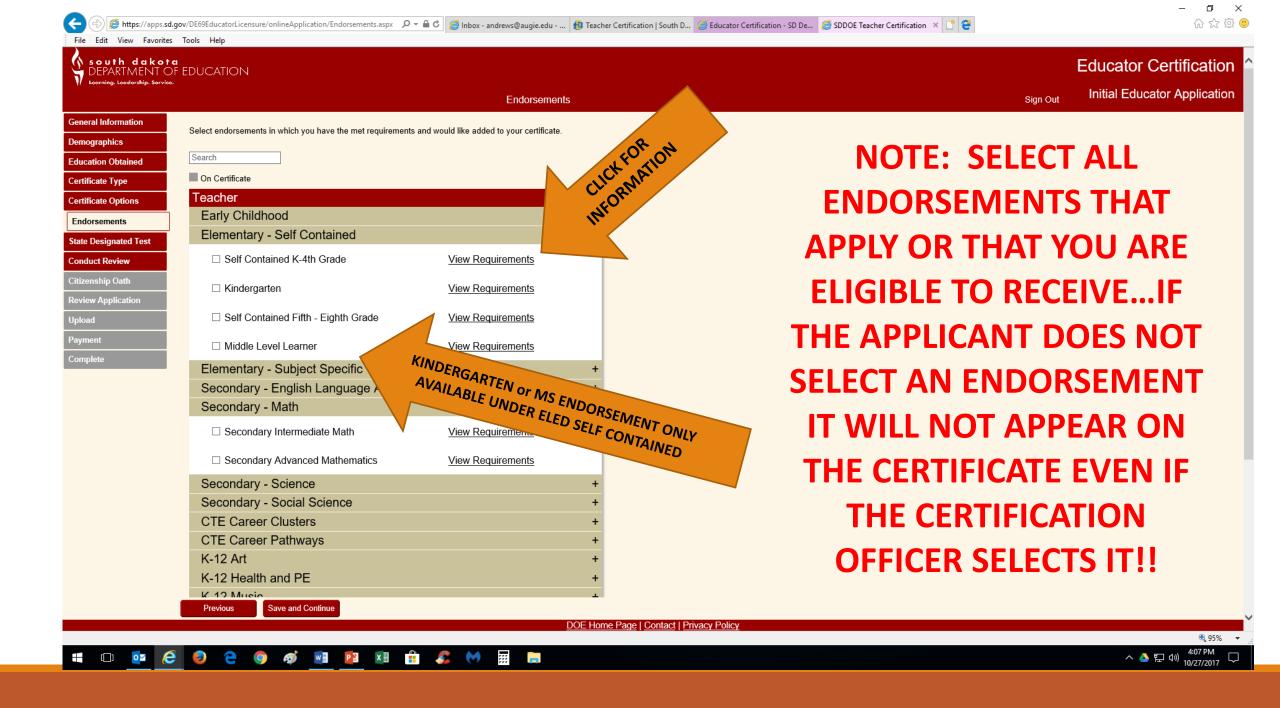

# Based upon your preparation you can see what is required to add the endorsement

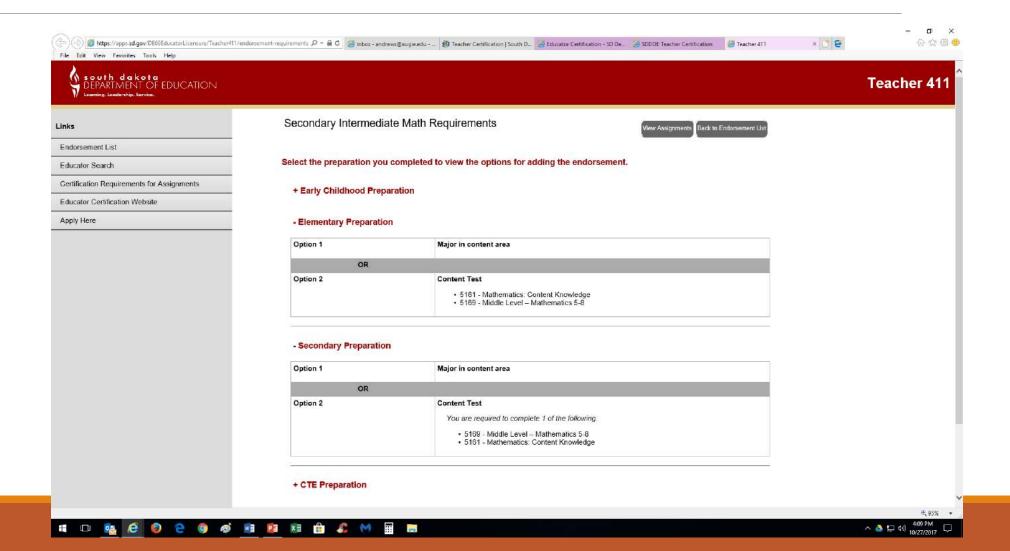

## ENDORSEMENTS BY PREPARATION AREA

### **ENDORSEMENTS FOR YOUR SD DOE TEACHING CREDENTIAL**

As an initial applicant you will select PROFESSIONAL TEACHER and then your area of PREPARATION as one of the following: ELEMENTARY EDUCATION, SECONDARY EDUCATION, K-12 EDUCATION or K-12 SPED; you then must add all areas you are qualified to teach, otherwise known as endorsements

ELEMENTARY PREPARATION: Passing K-6 PLT and passing ELED PRAXIS content test...#5018 (#5018 test will no longer be available after 8/31/2018) OR all 4 subtests #5001 (SCI, SS, MATH, LA). NOTE: If a passing score is NOT achieved on any of the #5001 subtests an applicant must retake that subtest to obtain a passing score or s/he will only be endorsed to teach as a subject specific K-4 or 5-8 classroom teacher in the areas of passing subtests and could not be endorsed to be teach in a self-contained K-8 classroom

- K-4 & 5-8 Self Contained
- K-4 & 5-8 SCI
- K-4 & 5-8 SS
- K-4 & 5-8 MATH
- K-4 & 5-8 LA

SECONDARY PREPARATION: Passing 7-12 PLT, major in the content and passing content PRAXIS test

| MATH                                                                             | HISTORY                                                                        |
|----------------------------------------------------------------------------------|--------------------------------------------------------------------------------|
| <ul> <li>Secondary Intermediate Math</li> <li>Secondary Advanced Math</li> </ul> | Secondary Advanced History GOVERNMENT     Secondary Advanced Political Science |
| ENGLISH/LANGUAGE ARTS                                                            | BIOLOGY                                                                        |
| <ul> <li>Secondary Intermediate ELA</li> </ul>                                   | <ul> <li>Secondary Advanced Biology</li> </ul>                                 |
| <ul> <li>Secondary Advanced Composition/Grammar</li> </ul>                       | CHEMISTRY                                                                      |
| <ul> <li>Secondary Advanced Literature</li> </ul>                                | <ul> <li>Secondary Advanced Chemistry</li> </ul>                               |
| COMMUNICATION                                                                    | PHYSICS                                                                        |
| <ul> <li>Secondary Speech/Debate</li> </ul>                                      | <ul> <li>Secondary Advanced Physics</li> </ul>                                 |

K-12 PREPARATION: Passing a PLT test OR student teaching in K-8 or 5-12, major in the content and passing content PRAXIS test

| ART                                         | PE                                                         |
|---------------------------------------------|------------------------------------------------------------|
| <ul> <li>Elementary Art</li> </ul>          | Elementary PE                                              |
| Secondary Art                               | Secondary PE                                               |
|                                             | HEALTH                                                     |
|                                             | <ul> <li>Elementary Health</li> </ul>                      |
|                                             | <ul> <li>Secondary Health</li> </ul>                       |
| MUSIC                                       | MDFL                                                       |
| <ul> <li>Elementary Music</li> </ul>        | <ul> <li>Elementary French or German or Spanish</li> </ul> |
| <ul> <li>Secondary Music</li> </ul>         | <ul> <li>Secondary French or German or Spanish</li> </ul>  |
| <ul> <li>K-12 Instrumental Music</li> </ul> |                                                            |
| <ul> <li>K-12 Vocal Music</li> </ul>        |                                                            |

K-12 SPED PREPARATION: Passing K-6 and 7-12 PLT OR student teaching ST at elementary and secondary setting and passing content PRAXIS test

K-12 Special Education

### ENL ENDORSEMENT

- ELEMENTARY ENL: Passing score on K-6 PLT or K-6 ST/practicum, ENL minor
- SECONDARY ENL: Passing score on 7-12 PLT or 7-12 ST/practicum, ENL minor

KINDERGARTEN ENDORSEMENT: Passing K-6 PLT and 6 c.h. of ERCH and KIND education

MIDDLE LEVEL LEARNER ENDORSEMENT: 5-9 PLT OR MS ST, MS Endorsement

## State-Designated Test

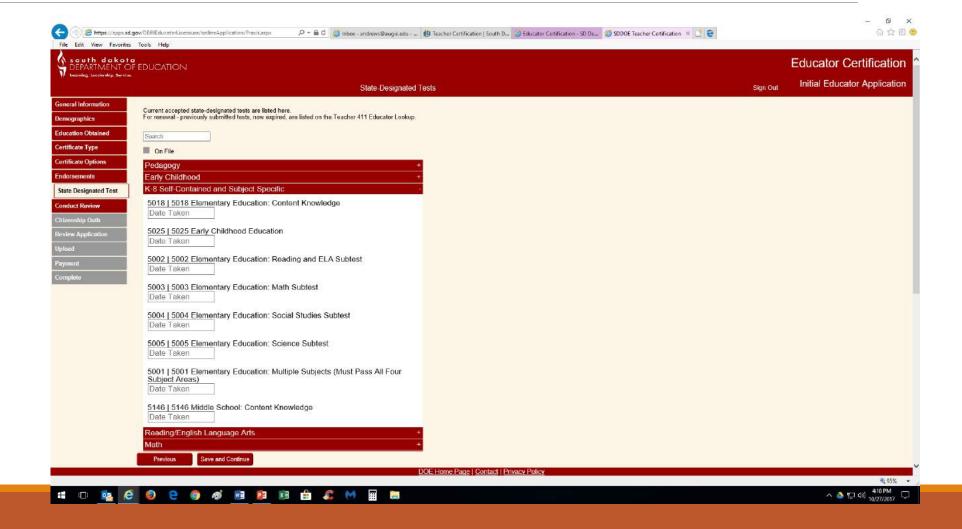

### **Conduct Review**

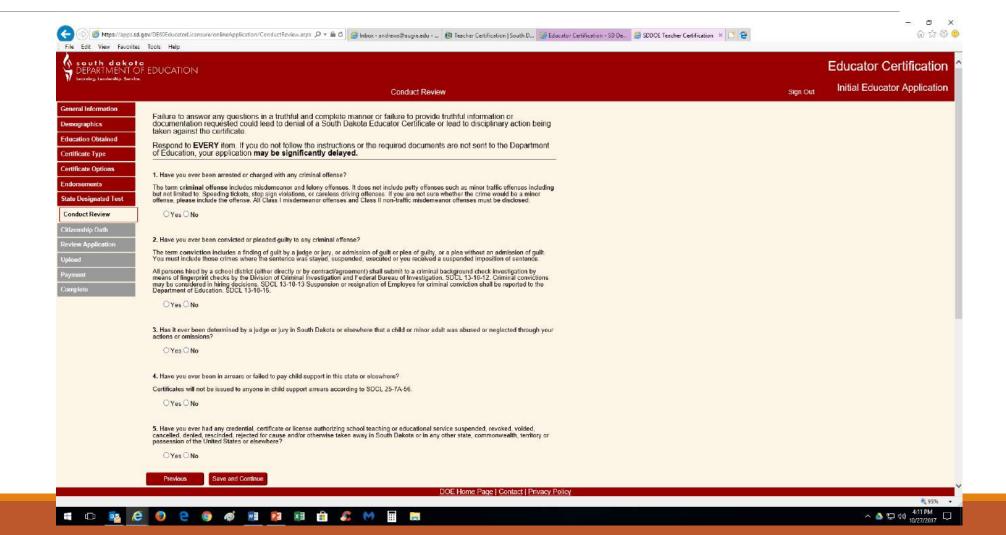

## Citizenship Oath

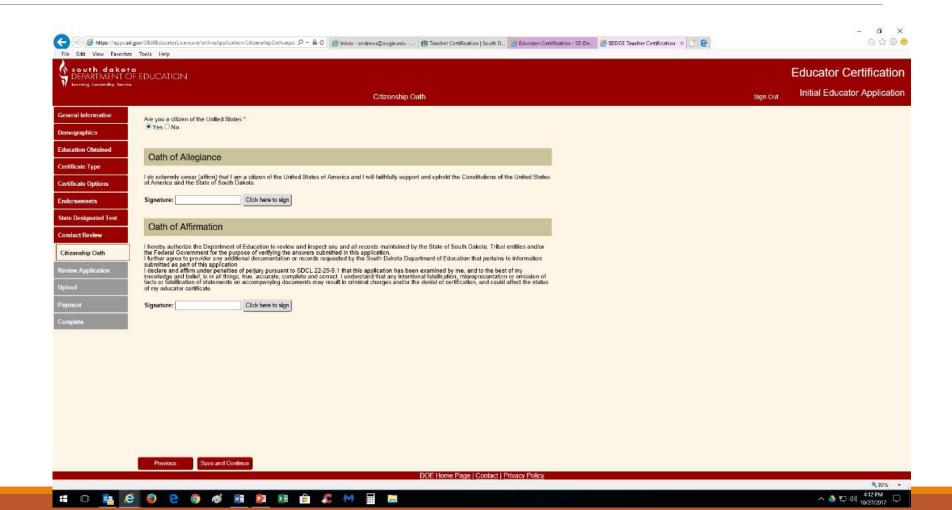

# Review Application—carefully check all information for accuracy!

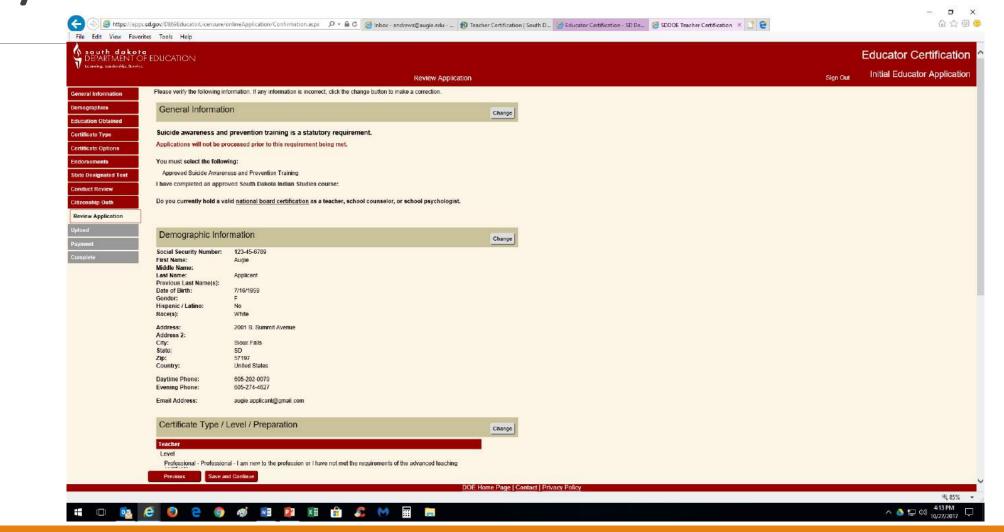

## Upload—General Information, Official Transcript(s), & Test Scores...PDFs ONLY!!

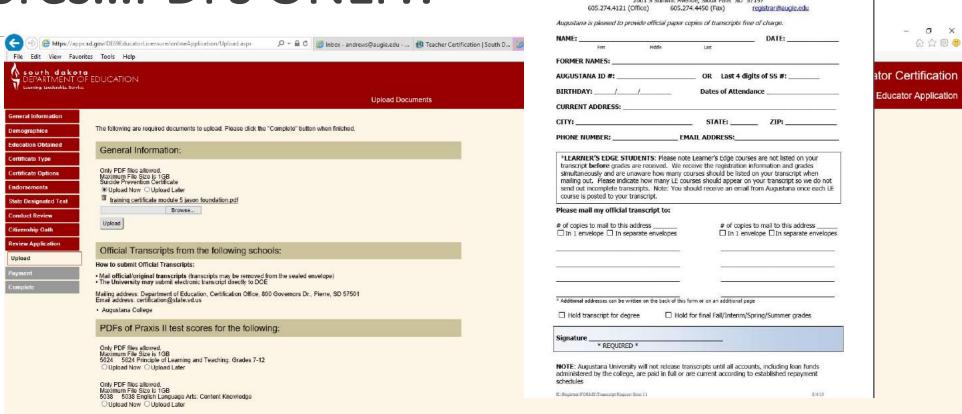

http://www.augie.edu/academics/registrars-office/transcript-requests

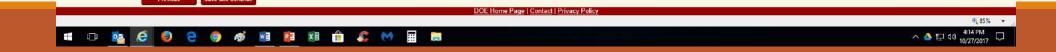

### **REVIEW YOUR APPLICATION**

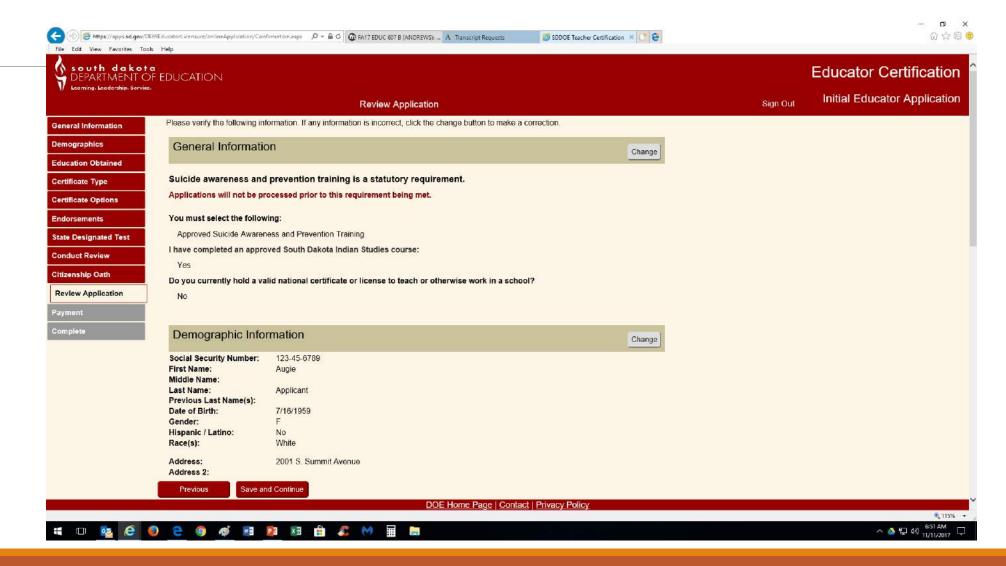

### Payment is paper or electronic but **ONCE YOU SUBMIT**

### PAYMENT YOU CANNOT MAKE CHANGES to your Initial

Application!

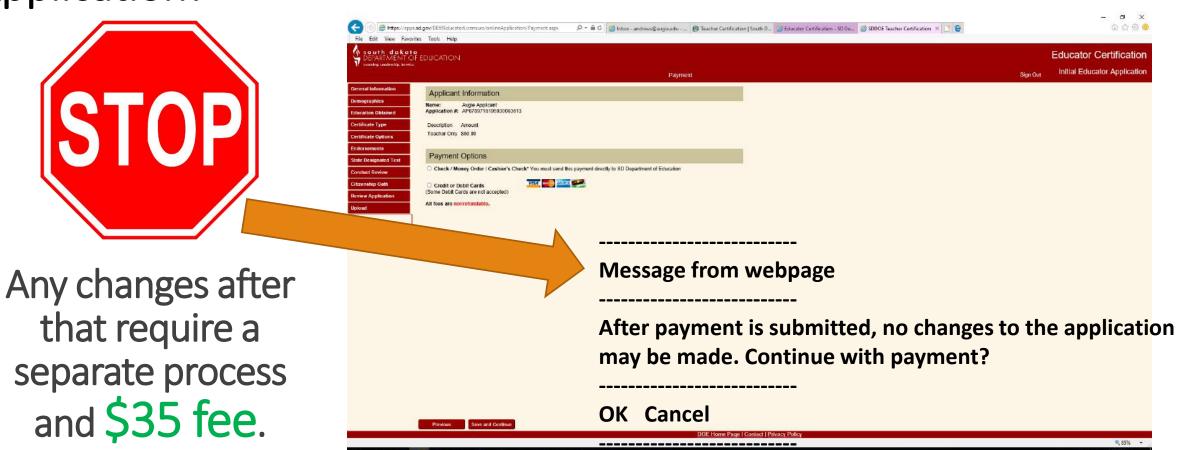

## Finally...

- After one year your application will be purged
- Only endorsements that you check and I verify will be added
  - No match=No endorsement!
  - \$35 to add endorsements once application has been processed
- Check status of application by going into your account and clicking on CHECK STATUS
- Use Teacher 411 to determine qualifying endorsements
- MUST complete the Suicide Awareness and Prevention Training
- YOU must arrange for official transcripts to be sent to SD DOE
  - Fill out transcript release form and check HOLD for degree—FREE
  - Use the online service—minimal charge